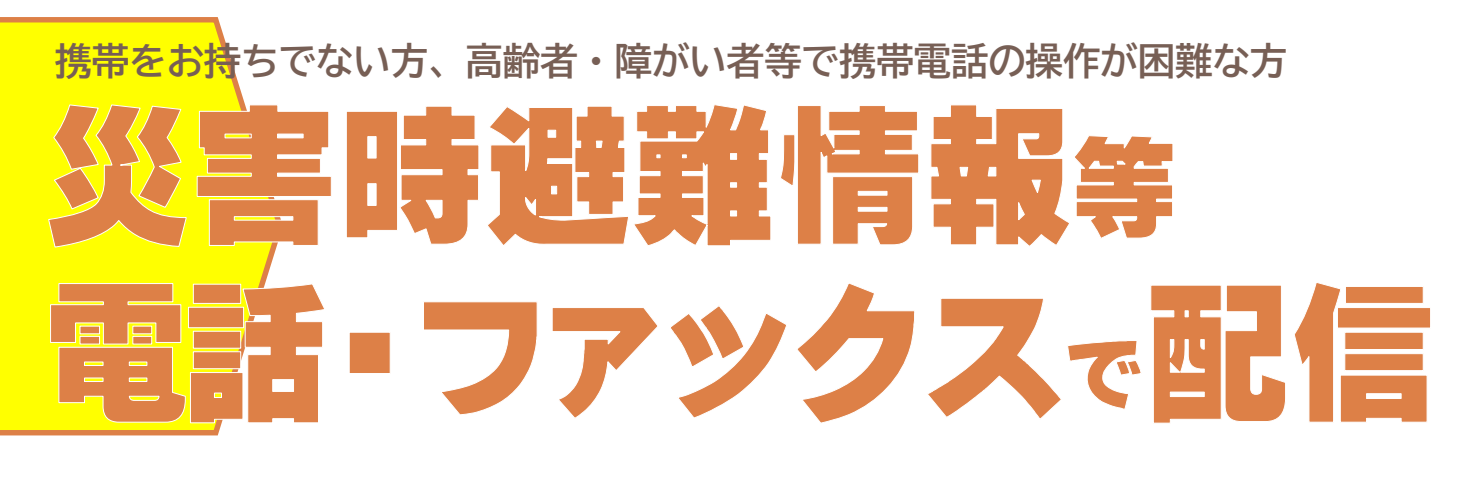

市では、防災無線の情報をLINEやメールなどでもお知らせしていますが、携帯電話 をお持ちではない方や高齢者や障がい者等で携帯電話の操作が困難な方に対し、防災 無線の情報のうち災害時に必要な避難情報等をご自宅の固定電話やファックスに配信 します。

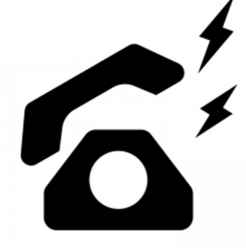

#### 【提供する情報】

市が災害時に防災無線で配信する次の情報

・避難情報(高齢者等避難・避難指示・緊急安全確保)

・避難所情報(避難所の開設や閉鎖)

・その他上記に関連する気象情報等

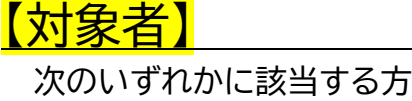

・携帯電話をお持ちではない方

・高齢者や障がい者等で携帯電話の操作が困難な方

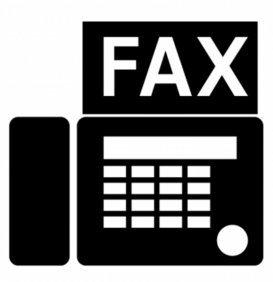

### 【提供手段】

固定電話またはファックス

※固定電話がない方に限り、携帯電話へ配信します。

### 【申請方法】

市公式ホームページまたは窓口(危機管理室、支所・各出張所)にある「登録申請書」にご記入の上、ご本 人又は代理の方が次のいずれかの方法で提出をお願いします。

なお、申請書の取得が困難な方は、電話での申請も受け付けますのでご連絡ください。

(1)窓口の場合 危機管理室又は秋山支所・各出張所へ ご提出ください。

(2)郵送、ファックス、メールの場合 郵送先:〒409-0192 上野原市上野原 3832 番地 「上野原市 危機管理室 危機管理担当」 宛て ファックス:0554-62-5333 メール:kikikanri@city.uenohara.lg.jp

## 【その他】

・令和5年7月下旬から順次運用を開始します。

・登録申請書は随時受け付けます。

**お問い合わせ 危機管理室 危機管理担当 ☎62-3145**

**携帯電話をお持ちの方は、裏面の情報により防災無線情報を入手してください。 ↓** 

# **防災無線情報の入手方法**

# 上野原市公式LINE

友達追加で放送内容が通知されます。

QRコードを読み取って友達追加してください。

(追加したら「防災・緊急情報」の受信設定をしてください。)

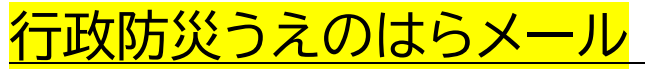

放送内容をメールでお届けします。 受信したいメールアドレスから「bousai.uenohara-city@raiden2.ktaiwork.jp」へ 空メールを送信してください。その後メールが届くので手順どおりに設定してください。 ※QRコードから上記アドレスを読取ることもできます。→

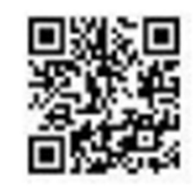

トーク画面イメージ

上野原市役所から避難所の開設に<br>ついてお知らせします。

- ^ - - - - - - - - - - - - - - - -<br>大雨により土砂災害の危険性があ<br>るため、市役所文化ホール、秋山 ため、市役所文化ホール、秋山<br>学校体育館、西原出張所を避難

て開設しました。

 $Q \equiv$ 

√ □上野原市

o

nx

LINE

迷惑メール防止機能を利用している方は、

「bousai-uenohara-city@raiden2.ktaiwork.jp」からメールが受信できるよう設定して下さい。

## 防災無線確認電話

電話をかけて放送内容の確認ができます。 ☎0120-63-2384 ※通話料無料

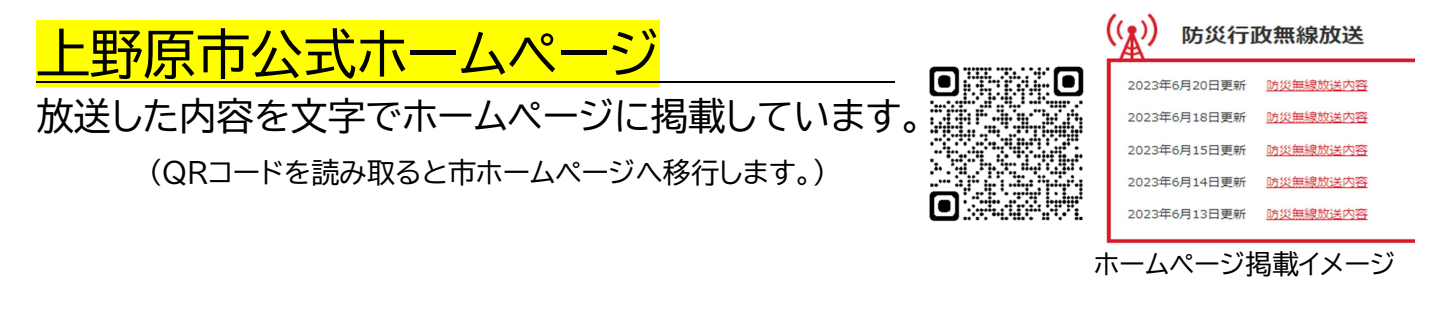

## 上野原市公式防災 Twitter

フォローで内容が確認できます。 「https://twitter.com/uenoharabousai/」へ アクセスするかQRコードを読み取って フォローしてください。→ ツイート画面イメージ

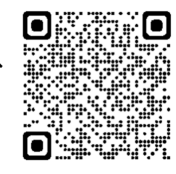

☆ 上野原市防災 @uenoharabousai

上野原市役所から避難所の開設についてお知らせします。 大雨により土砂災害の危険性があるため、市役所文化ホール、秋山小学校 体育館、西原出張所を避難所として開設しました。

市がお知らせする防災無線の情報のうち、避難情報(高齢者等避難・避難指示・緊急安全確保)や避難所 情報(避難所の開設や閉鎖)は、テレビのテロップでも表示されます。

また、避難情報については緊急速報メールでも配信されます。

※緊急速報メール・・・携帯電話、スマートフォンを利用した情報配信システムで、その時点で上野原市内(携帯電話の基 地局エリア)に存在する受信可能な携帯電話、スマートフォンに対して情報を一斉配信するもの。